#### CONCETTI INTRODUTTIVI E **TERMINOLOGIA**

### Sommario

- I tre grafi della rete
- Caratteristiche fondamentali del Web
- Terminologia
- Architettura
- Web server

Concetti introduttivi e terminologia 1

Concetti introduttivi e terminologia 2

### I Tre Grafi della Rete (\*)

- Da un punto di vista strutturale la rete può essere modellata secondo tre diversi grafi
	- Il grafo (albero) dei nomi di dominio (Domain Name System – DNS)
	- Il grafo del Web
	- Il grafo delle connessioni fisiche
- Il corso si concentra principalmente (ma non esclusivamente) sul grafo del Web

#### (\*) dall'omonimo capitolo di [Luccio, Pagli, 2007]

#### Il grafo del DNS (1)

- Ogni risorsa sul web è identificata univocamente da un indirizzo simbolico
	- Ad esempio il sito del Dipartimento di Informatica dell'Università di Bari in Italia si trova all'indirizzo

#### http://www.di.uniba.it

• Tralasciando "http://www", di.uniba.it indica il nome del relativo dominio

#### Il grafo del DNS (2)

- I nomi di dominio sono definiti dall'Internet Corporation for Assigned Names and Numbers– ICANN
	- Organizzazione del Dipartimento del Commercio degli USA
	- Definisce l'identificatore delle macchine (logiche o fisiche) su cui si trovano le risorse web

#### Concetti introduttivi e terminologia 5

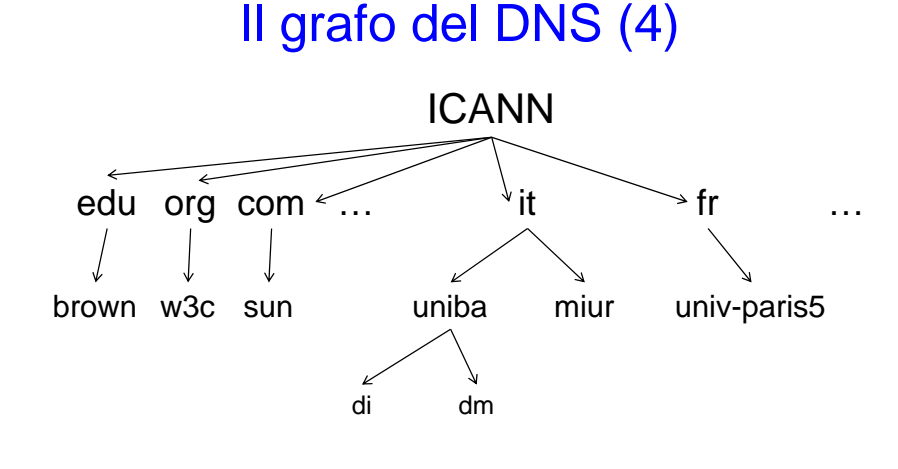

• È un albero!

- Il grafo del DNS (3) L'ultimo nome di ogni dominio identifica
	- il tipo di organizzazione in cui risiede l'host

#### **OPPURE**

- il paese in cui si trova
- Esempi
	- di.uniba.<mark>it</mark> perché si trova in <mark>Itali</mark>a
	- math-info.univ-paris5.fr perché si trova in Francia
	- cs.brown.<mark>edu</mark> perché è un'organizzazione educational
	- sun.<mark>com</mark> perché è un'organizzazione commercial
	- un.gov perché è un'organizzazione di government
	- w3c.<mark>org</mark> perché è un'organizzazione non governativa
- sourceforge.net perché è un network<br><sub>Concetti introduttivi e terminologia</sub> de perché è un network

#### Il grafo del Web (1)

- È l'insieme di tutte le risorse accessibili sul Web, dove
	- Ogni risorsa è un nodo del grafo
	- I link che da una risorsa permettono di passare a un'altra sono gli archi del grafo
	- I link rappresentano connessioni logiche

#### Il grafo del Web (2)

- È un grafo con elevata dinamicità
	- Nuove risorse sono continuamente aggiunte
	- Risorse vecchie vengono eliminate
	- Si stabiliscono continuamente nuovi archi
- È difficile
	- censire le risorse
	- stabilire la forma
	- definire algoritmi efficaci ed efficienti per l'attraversamento

#### Concetti introduttivi e terminologia 9

### Il grafo delle Connessioni Fisiche

- Ogni computer che vuole accedere a una risorsa Internet deve essere connesso ad un Internet Service Provider – ISP
- Per mezzo di specifici apparati ogni ISP è in grado di accedere al contenuto di altri
- Esistono diversi tipi di ISP: istituzionali, commerciali, no-profit, …
- **Concetti i<del>nf</del>oduttivi e terminologia** altro corso and altro consors altra altro conso • I dispositivi (fisici e logici) che permettono il collegamento tra diversi ISP sono

#### Web: Caratteristiche Fondamentali

- Collezione di risorse fisicamente sparse nel mondo (Hypermedia distributed system), su macchine diverse,
	- accessibili attraverso un particolare sistema di indirizzamento (faremo riferimento a URI),
	- mediante opportuni protocolli (principalmente HTTP, ma non solo),
	- sfruttando opportuni linguaggi (principalmente XHTML, ma non solo)

#### Sistema ipermediale distribuito

- Le risorse del sistema
	- sono costituite da documenti che si poggiano su media di varia natura e opportunamente collegati tra di loro
	- sono distribuite su diverse macchine opportunamente interconnesse

## Indirizzi Internet (1)

- Dal punto di vista di un utente umano Internet può essere percepita come un insieme di *nodi*, ciascuno dei quali è identificato da un nome
	- Ad es. la pagina web del Dipartimento di Informatica ha nome http://www.di.uniba.it
- Per un computer i nodi sono identificati da un indirizzo numerico
	- Per la pagina web del Dipartimento di Informatica è 193.204.187.130

#### Concetti introduttivi e terminologia **13** anno 13

# Indirizzi Internet (2)

- L'indirizzo numerico è l'*Internet Protocol Address* della macchina connessa ad Internet che contiene quella pagina
- L'Internet Protocol Address è sempre un numero a 32 bit, espresso come 4 numeri a 8 bit, separati dal simbolo .

Concetti introduttivi e terminologia 14

## Indirizzi Internet (3)

- L'IP address è gestito facilmente da un computer, ma di difficile memorizzazione da parte degli utenti umani
- Il nome di dominio permette facile gestione per gli umani ma deve essere tradotto in IP address per la gestione automatica

## URL (1)

- Uniform (o Universal) Resource Locator, è usato per identificare univocamente un documento (una risorsa) su Internet
- Esistono molteplici risorse, quindi esistono molteplici formati per gli URL

# URL (2)

• Lo schema generale è

#### scheme:object-address

- Scheme è il protocollo di comunicazione
	- Ad es: http, ftp, gopher, telnet, file, mailto, news
	- In questo corso ci concentreremo sullo scheme http, usato per richiedere/inviare documenti XHTML
	- Talvolta useremo lo scheme file

Concetti introduttivi e terminologia 17

# URL (3)

- L'object-address dipende dallo scheme
	- Per http l'object-address è della forma

#### //fully-qualified-domain-name/path-to-doc

– Per file l'object-address è della forma

#### //path-to-doc

• path-to-doc indica il cammino per raggiungere il documento all'interno dell'host, analogamente a quanto avviene nel file system

Concetti introduttivi e terminologia e concernativity and the concerned of the concerned of the concerned of the concerned of the concerned of the concerned of the concerned of the concerned of the concerned of the concern

# URL (4)

- L'URL può essere una qualsiasi stringa alfanumerica in cui non compaiono i caratteri blank, ... &
	- Alcuni browser ammettono l'uso di tali simboli, ma è un comportamento fuori standard
- Qualora fosse necessario inserire tali caratteri nell'URL, è necessario usare il simbolo % seguito dal codice ASCII in esadecimale del carattere
	- Ad es. la stringa "Programmazione Web" diventa "Programmazione%20Web"

#### Concetti introduttivi e terminologia 19

## Porte (1)

- L'hostname è il nome del computer che
	- memorizza il documento oppure
	- fornisce accesso al documento memorizzato su altro computer
- I messaggi a una macchina host devono essere diretti ad un apposito processo eseguito sull'host stesso
	- Ognuno di questi processi è identificato da un port number

#### Concetti introduttivi e terminologia 21 Porte (2) • La porta di default a cui faremo riferimento è la porta 80 – Se il server è stato configurato per usare un'altra porta pp, questa deve essere specificata facendo seguire alla URL la stringa :pp Concetti introduttivi e terminologia 22 MIME (1) • Multipurpose Internet Mail Extensions • Originariamente è stato sviluppato per definire la forma dei documenti inviati attraverso la mail• Più in generale oggi esprime la forma dei documenti che un browser riceve da un server webMIME (2) • Quando un browser riceve dal server web un doc, legge la specifica di formato MIME per capire come trattare il doc – Testo– Immagini – Video• Le specifiche MIME hanno la forma type/subtype MIME (3) • I tipi più comuni sono: – text, con subtype plain e html – image, con subtype gif e jpeg – video, con subtype mpeg e quicktime

#### Concetti introduttivi e terminologia 25 Architettura (1) • Un utile modello per rappresentare lo scambio di informazioni sul Web è quello client-server:– Il client richiede un servizio– Il server dopo aver verificato i diritti di accesso al servizio, lo fornisce al client Concetti introduttivi e terminologia 26 Architettura (2) • Più precisamente: – L'utente specifica la URL che identifica la risorsa cercata– Il browser (web client) mediante il protocollo HTTP invia una richiesta al web server– Il server elabora la richiesta e mediante il protocollo HTTP invia la risposta al browser • La risposta è in forma di file scritto in qualche linguaggio che può essere interpretato dal browser – Il browser legge e interpreta il file e mostra il risultato dell'elaborazione all'utente

## **HTTP**

- HyperText Transfer Protocol
- È il protocollo usato per le comunicazioni sul web
- Prevede due fasi diverse: request e response
- Entrambe le fasi comprendono a loro volta due parti:
	- header che contiene informazioni riguardo le modalità di comunicazione
- <mark>body che contiene i dati della comunicazione <sub>27</sub> concetti introduttivi e terminologia comunicazione e alla superficiene di traduttivi e terminologia concetti introduttivi e terminologia case concetti introduttivi e ter</mark>

## Web Server

- Strato di software posto su una macchina ad hoc che risponde alle richieste di un client, fornendo le risorse richieste
- URI (Uniform Resource Identifier)
- Il server e il client Web comunicano mediante il protocollo Hypertext Transfer Protocol (HTTP)
	- Platform-independent

#### Architettura Sistema (1)

• Multi-tier application ( *<sup>n</sup>*-tier application) – Livello Information (livello dati) • È il livello inferiore• Gestisce i dati dell'applicazione in un apposito DB, in genere basato su un RDBMS – Livello Logic • È il livello intermedio• Implementa la logica dell'applicazione e la sua presentazione • Controlla le interazioni tra i client dell'applicazione e i dati dell'applicazione – Livello Client• È il livello superiore

Concetti introduttivi e terminologia 29

## Architettura Sistema (2)

- Realizza l'interfaccia dell'applicazione
- Gli utenti interagiscono direttamente con l'applicazione attraverso questo livello

Concetti introduttivi e terminologia 30

# Script lato Client e Script lato Server (1)

- Script lato Client
	- Validano l'input dell'utente
		- Minimizzano le richieste che devono essere inviate al server
		- Permettono l'accesso al browser
		- Migliorano le pagine web mediante le tecnologie DHTML, controlli ActiveX, applet, …

# Script lato Client e Script lato Server (2)

- Script lato Server
	- Vengono eseguiti sul server
	- Generano risposte specifiche per ogni client
	- Ampio spettro di capacità di programmazione
	- Permettono l'accesso al software lato server che estende le funzionalità del server stesso

#### Web Resources

- www.microsoft.com/msdownload/ntoptionpack/askwiz.a sp
- www.w3.org/Protocols
- www.apache.org
- httpd.apache.org
- httpd.apache.org/docs-2.0
- www.apacheweek.com
- linuxtoday.com/stories/18780.html
- www.iisanswers.com
- www.iisadministrator.com

Concetti introduttivi e terminologia 33